## Databases

## A database is...

| Name: |
|-------|
|-------|

## Real-life examples of databases:

HOW might the following use a database?

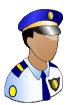

Police:

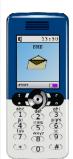

Mobile Phone:

Shop:

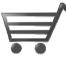

Library:

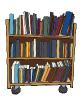

TRUE or FALSE? - tick or cross the following:

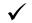

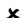

- Databases can store large numbers of records about most things.
- It's quick and easy to find information in a database
- It's easy to add and delete data from a database
- Databases can keep information organised and give you the power to use it how you like.

- Data in databases is always secure and can't be stolen
- You're allowed to collect data in a database about anything and anyone
- You can hold data in an electronic database for however long you like
- Flectronic databases can never accidentally get deleted or go wrong

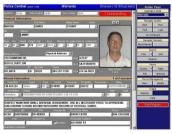

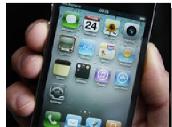

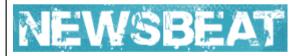

## **EXTENSION**

Write a short report to explain HOW the police are using databases. Here are some links to help:

http://www.bbc.co.uk/newsbeat/10738138

http://news.bbc.co.uk/newsbeat/hi/technology/newsid\_7699000/7699519.stm

http://news.bbc.co.uk/newsbeat/hi/the\_p\_word/newsid\_8037000/8037899.stm

Did you know...? Microsoft Access can be used to create databases.

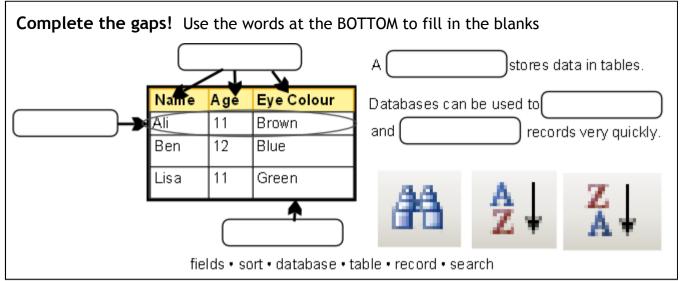

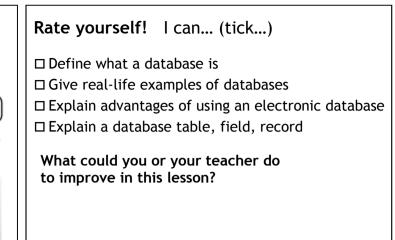

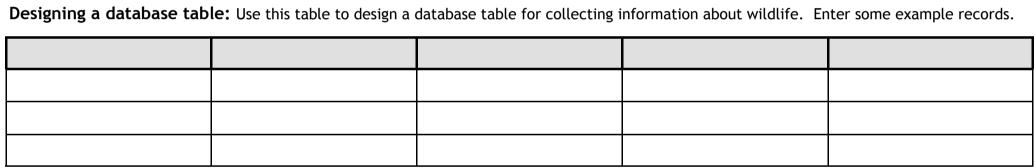

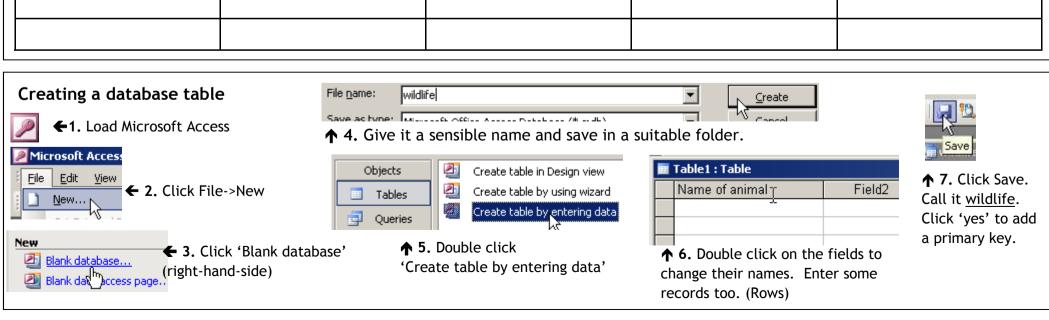